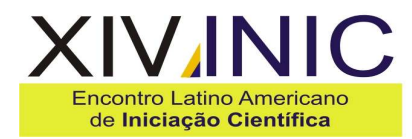

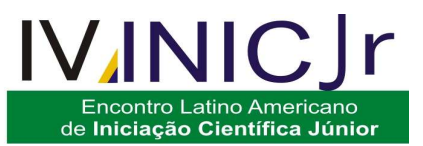

# **ANÁLISE MULTITEMPORAL DO USO E OCUPAÇÃO DA TERRA NO ENTORNO DA PCH – SANTA FÉ POR MEIO DE IMAGENS DO SATÉLITE CBERS-2B**

**Encontro Latino Americano** 

de Pós Graduação

# Jéferson Luiz Ferrari<sup>1</sup>, Samuel Ferreira da Silva<sup>1</sup>, Ricardo Ferreira Garcia<del>?</del>, **Alexandre Rosa dos Santos³**

<sup>1</sup>IFES – Campus de Alegre/Departamento de Desenvolvimento Educacional, Rive – Alegre, ES ferrarijluiz@gmail.com; samuelfd.silva@yahoo.com.br  $2$ UENF Darcy Ribeiro – Campos dos Goytacazes, RJ/LEAG, Avenida Alberto Lamego, 2000, Parque Califórnia, Campos dos Goytacazes, RJ, garcia@uenf.br ³UFES - Departamento Engenharia Florestal, Avenida Carlos Lindemberg, s/n, Centro, Jerônimo Monteiro,ES, mundogeomatica@yahoo.com.br

**Resumo-** O objetivo deste trabalho foi analisar as alterações espaciais da morfologia fluvial e do uso e ocupação da terra no entorno da recente Pequena Central Hidrelétrica – Santa Fé, construída no Rio Itapemirim, município de Alegre. A análise espaço-temporal foi realizada com o auxílio do SPRING 5.1.4, utilizando-se de duas imagens CBERS-2B do sensor CCD que retrataram os momentos que antecedeu (2008) e que sucedeu (2009) a construção da referida Subestação. Foram definidas quatro classes temáticas: 1) Água; 2) Solo exposto; 3) Pastagem; e 4) Fragmento florestal. A classificação supervisionada, através do algoritmo de Máxima Verossimilhança, mostrou ser uma ferramenta geotecnológica razoável para a avaliação dos impactos ambientais causados pela construção da Pequena Central Hidrelétrica – Santa Fé, principalmente quando se analisam os locais de maior proximidade das barragens de derivação e de geração, com índices kappas de 78,41 % e 71,45 % para as cenas das imagens dos anos de 2008 e 2009, respectivamente.

**Palavras-chave:** Sensoriamento remoto, CBERS-2B, Pequenas centrais hidrelétricas, impacto ambiental.

**Área do Conhecimento:** Ciências Agrárias

## **Introdução**

O século XX foi marcado pela construção de grandes reservatórios com barragens de mais de 15 metros de altura e volume de água de 0,5 a 50 km<sup>3</sup> (RODRIGUES et al., 2005). Tais empreendimentos fornecem vários benefícios econômicos e sociais ao homem, podendo destinar-se a vários usos, tais como: abastecimento de água, geração de energia elétrica, irrigação, navegação, pesca profissional, prática de esportes entre outros. Entretanto, as suas construções provocam alterações nos ambientes, não apenas ao aquático, mas também ao ambiente terrestre adjacente (ESTEVES, 1998).

Monitorar tais ambientes é de suma importância no sentido de minimizar os impactos negativos acarretados. Imageadores orbitais, tais como do conjunto China-Brasil Earth Resources Satellite (CBERS) se apresentam como uma excelente possibilidade metodológica para caracterizar variáveis de interesses com essa finalidade, em contraste com a de outras imagens de satélite mais caras.

De acordo com Florenzano (2007), o programa CBERS começou em 1999 com o lançamento do CBERS-1. Hoje, seus satélites mais recentes são o CBERS-2 e CBERS-2B, lançados em 2003 e 2007, respectivamente. Combinados, eles poderão fornecer bandas espectrais equivalentes às do LandSat, com resolução espacial de 20 m nas faixas do visível e do infravermelho próximo, e de 80 - 160 m nas faixas de ondas curtas e do infravermelho termal. Para Kark et al. (2008), os futuros lançamentos do CBERS-3 e CBERS-4 em 2010 e 2012, respectivamente, proporcionarão similares bandas espectrais, com uma resolução espacial ainda maior.

Dentre as diversas técnicas no tratamento (classificação) de imagens de satélites, a classificação supervisionada através do algoritmo Máxima Verossimilhança, Maxver, é uma das mais utilizadas por profissionais do sensoriamento remoto. A classificação supervisionada é aquela cujo reconhecimento dos padrões espectrais na imagem se faz com base nas amostras de áreas de treinamento, que são fornecidas ao sistema de classificação pelo analista. O classificador Maxver baseia-se nos valores radiométricos dos pixels e nos parâmetros da distribuição gaussiana de cada uma das classes de treinamento (EASTMAN, 1999; MOREIRA, 2005).

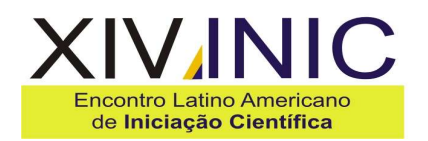

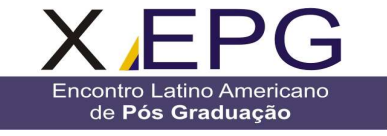

Desta forma, o objetivo deste trabalho foi analisar as alterações espaciais da morfologia fluvial e do uso e ocupação da terra no entorno da recente Pequena Central Hidrelétrica – Santa Fé, a partir da classificação supervisionada Máxima Verossimilhança, utilizando-se de duas imagens CBERS-2B do sensor CCD que retrataram os momentos que antecedeu e o que sucedeu a construção da referida Subestação.

# **Metodologia**

A Pequena Central Hidrelétrica – Santa Fé (PCH – Santa Fé) é um empreendimento do Grupo Castelo Energética S.A. – (CESA), integrante da rede de Pequenas Centrais Hidrelétricas do Sistema ENERGIAS DO BRASIL. A PCH – Santa fé fica situada entre as coordenadas geográficas 41º 30' 34" a 41º 33' 35" de longitude Oeste e 20º 40' 29" a 20º 43' 56" de latitude Sul, cerca de 13 km ao Norte da cidade de Alegre - ES.

A PCH – Santa Fé visa à obtenção de 29 MW de energia elétrica sendo composta por duas barragens, a saber: uma denominada Santa Fé – Derivação, no rio Norte Braço Esquerdo; e outra, chamada de Santa Fé – Geração, no rio Norte Braço Direito. Tais barragens encontram-se afastadas e ligadas por um túnel escavado em rocha que conduz as águas represadas no rio Norte Braço Esquerdo para o rio Norte Braço Direito. A Casa de Força se situa à jusante da confluência dos dois braços, no rio Itapemirim (Figura 1).

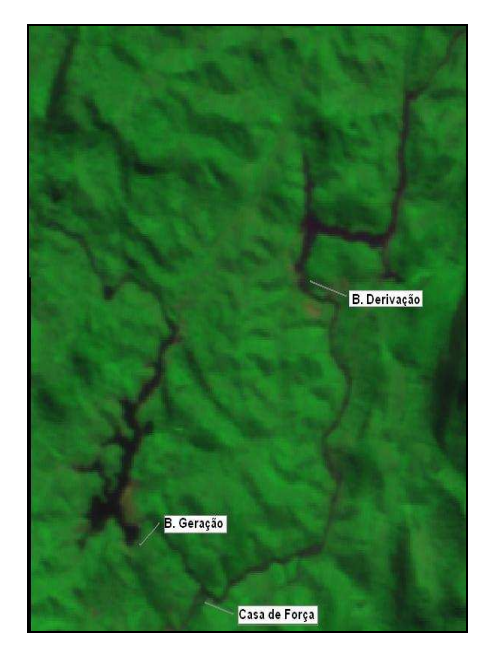

Figura 1 - Composição colorida normal, a partir de imagens CBERS-2B, destacando a localização dos componentes da PCH – Santa Fé.

 O regime fluvial da Bacia do Rio Itapemirim foi classificado como tropical austral perene com enchentes no verão e com estiagem na primavera (principalmente) ou no inverno, mas, também, podendo ocorrer enchentes no outono (IBGE, 1996).

**IVINIC** 

Encontro Latino Americano

de Iniciação Científica Júnior

Para a elaboração deste trabalho, a primeira etapa foi adquirir as imagens no sítio do Instituto Nacional de Pesquisa Espacial (INPE). As cenas selecionadas foram do satélite CBERS-2B CCD, referentes aos anos que antecedeu a construção do barramento (2008) e que sucedeu o mesmo (2009).

Foi utilizado o Sistema de Informações Geográficas SPRING 5.1.4, onde os procedimentos executados visando alcançar os objetivos propostos foram os descritos a seguir:

- a) Recorte dos planos de informação, destacando área-base de interesse para cada período analisado;
- b) Geração das imagens coloridas normais, seguida de aplicações de contrastes lineares;
- c)Definição das classes temáticas para a análise temporal do impacto: 1) Água; 2) Solo exposto; 3) Pastagem; 4) Fragmento florestal;
- d) Aquisição de 50 amostras para cada classe temática, como descreve Hay (1979);

e) Classificação supervisionada pelo método da máxima verossimilhança, Maxver; para o reconhecimento automático das classes de uso e ocupação do solo;

De acordo com Moreira (2007), o algoritmo da máxima verossimilhança avalia a variância e a covariância das categorias de padrões de resposta espectral quando classifica um desconhecido. Para isto, assume-se que a distribuição da nuvem de pontos que forma a categoria dos dados de treinamento é Gaussiana (distribuição normal). Assumida essa suposição, a distribuição de um padrão de resposta espectral da categoria pode ser complemente descrita por um valor de média e a matriz de covariância. Sua avaliação é dada pela equação abaixo:

$$
Pc = [-0.5 \log_{e} (Det (Vc))] - [0.5 (X - Mc)^{T} (Vc)^{-1} (X - Mc)]
$$

Em que:

Pc = probabilidade de o vetor X ser assinalado na classe c;

 $X =$  vetor de medidas dos pixels desconhecidos;

Det (Vc) = determinante da matriz de covariância Vc;

Vc = matriz de covariância da classe c contemplando todas as bandas (K,..., L);

Mc = vetor das médias para cada classe c; e  $T =$  matriz transposta.

As avaliações das exatidões dos mapeamentos foram realizadas através de valores encontrados

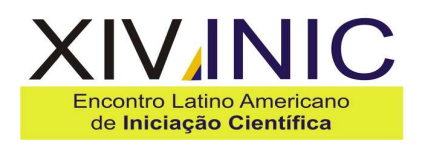

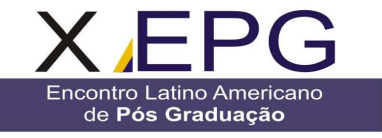

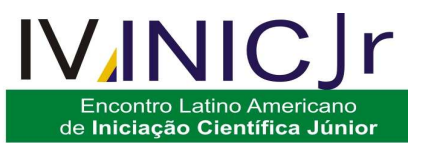

de índices Kappas. De acordo com Congalton e Green (1998), as classificações das imagens geradas em sensoriamento remoto são classificadas em determinados intervalos de valores, conforme os níveis de aceitação mostrados na Tabela 1.

Tabela 1 – Intervalos de aceitação dos resultados dos índices Kappas.

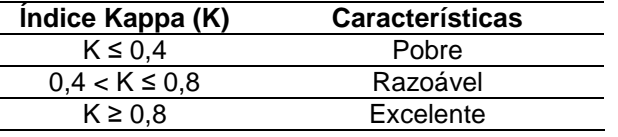

A geração das cartas de uso e ocupação do solo, para os dois momentos, foi realizada através do módulo Scarta que acompanha o SPRING 5.1.4.

#### **Resultados**

Os resultados obtidos nas classificações das duas imagens e os cálculos das ocupações das classes temáticas podem ser visualizados, respectivamente, nas Figuras 2 e 3, e Tabelas 2 e 3.

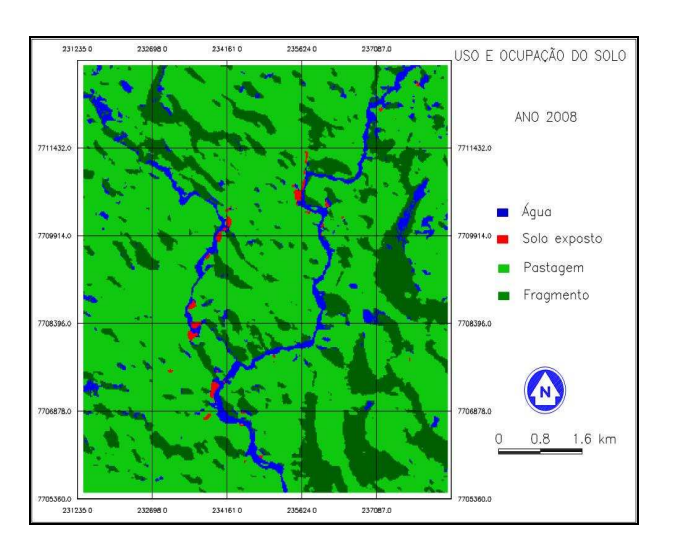

Figura 2 – Imagem classificada pelo Método Maxver para o ano de 2008.

Tabela 2 – Cálculo da ocupação (km² e %) das classes temáticas para o ano de 2008.

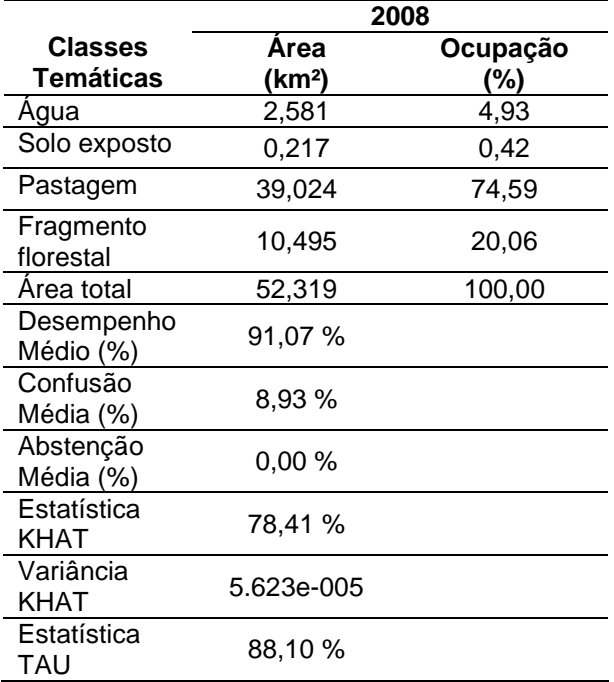

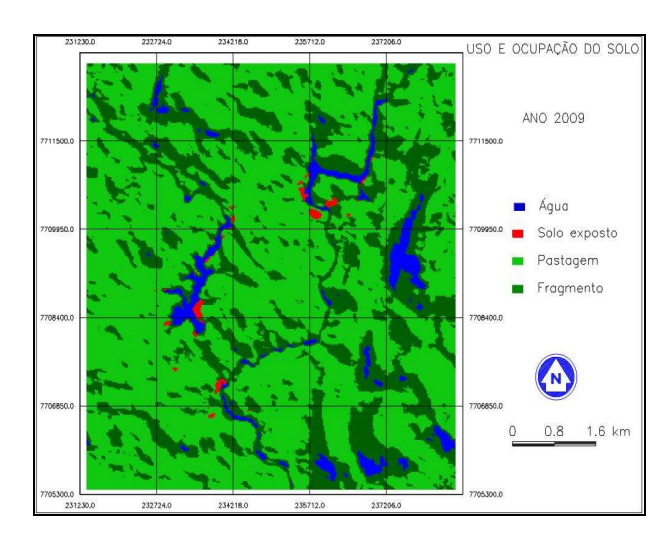

Figura 3 – Imagem classificada pelo método Maxver para o ano de 2009.

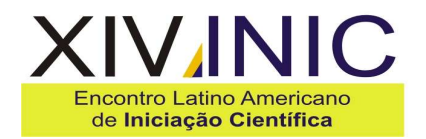

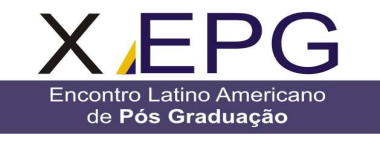

Tabela 3 – Cálculo da ocupação (km² e %) das classes temáticas para o ano de 2009.

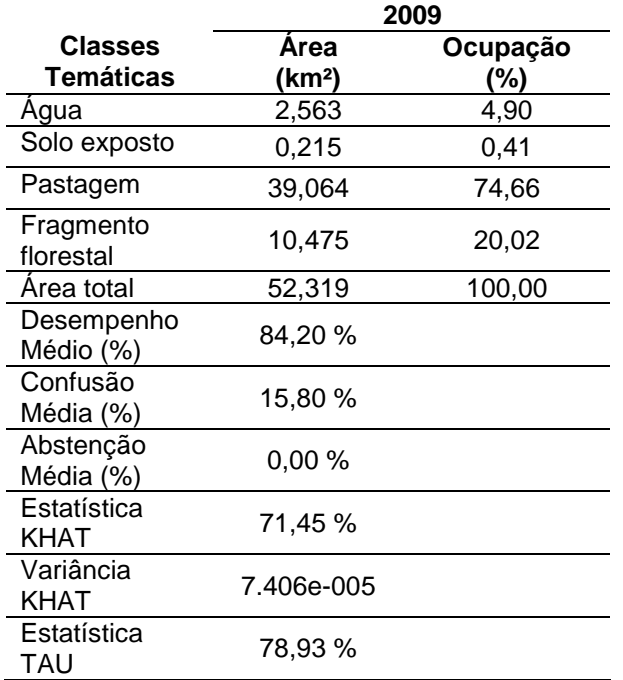

### **Discussão**

As classificações das cenas das imagens CBERS-2B (Figuras 2 e 3) e os cálculos das ocupações das classes temáticas (Tabelas 2 e 3), apontam como classe temática predominante a classe pastagem, com cerca de 74 % de ocupação, seguida pela classe fragmento florestal com 20 % da área estudada.

Ao se fazer uma análise temporal das classes temáticas utilizando-se apenas os resultados exibidos nas Tabelas 2 e 3, observa-se que não ocorreram diferenças significativas nas classes água e solo exposto, como era de se esperar. No entanto, quando se compara esses resultados com as classificações das cenas das imagens, percebe-se que, com relação à classe água, o algoritmo demonstrou boa sensibilidade para registrar a alteração da morfologia fluvial, principalmente nos locais onde ocorreram as construções das barragens de derivação e de geração. Tal inundação, provocada pelo represamento do rio Itapemirim, pode explicar também o estado de inalteração dos valores encotrados para a classe solo exposto das cenas das imagens CBERS-2B de 2008 para 2009.

Com relação ao desempenho do algoritmo Maxver, pode-se dizer com base em Congalton e Green (1998), que as classificações digitais foram razoáveis com índices kappas 78,41 % e 71,45 % para as cenas das imagens CBERS-2B do ano de 2008 e 2009, respectivamente.

#### **Conclusão**

A classificação supervisionada, através do algoritmo de Máxima Verossimilhança, mostrou ser uma ferramenta geotecnológica razoável para a avaliação dos impactos ambientais causados pela construção da PCH – Santa Fé, principalmente quando se analisa os locais de maior proximidade das barragens de derivação e de geração, com índices kappas de 78,41 % e 71,45 % para as cenas das imagens dos anos de 2008 e 2009, respectivamente.

**IV/NI** 

**Encontro Latino Americano** 

de Iniciação Científica Júnior

### **Referências**

- CÂMARA, G. SOUZA, R. C. M.; FREITAS, U. M; GARRIDO, J. SPRING: Integrating remote sensingand GIS by object-oriented data modelling. Computers & Graphics. 20 : (3) 395 – 403, May-Jun, 1996.

- CONGALTON, R. G.; GREEN, K. Assessing the accuracy of remotely sensed data: principles and practices. New York: Lewis Publishers, 1998. 137 p.

- EASTMAN, R. Idrisi for Windows: Introdução e Exercícios Tutoriais. Rio Grande do Sul: UFRGS. 1998. 240p.

- ESTEVES, F. De A. Fundamentos de Limnologia. Rio de Janeiro. Editora Interciênica. 2ª ed., 2005. 248p.

FLORENZANO, T. G. Iniciação em sensoriamento remoto. São Paulo, SP: Oficina de Textos, 2ª edição, 2007. 101p.

- HAY, A. M. Sampling designs to test land-use map acuracy. Photogrammetric Engineering and Remote Sensing, 45, (4), p. 529 – 533, 1979.

- IBGE Instituto Brasileiro de Geografia e Estatística. Atlas Nacional do Brasil, Ministério do Planejamento e Orçamento, Rio de Janeiro: IBGE, Diretoria de Geociências, 1996. 200 p.

KARK, S.; LEVIN, N.; PHINN, S. Global environmental priorities: making sense of remote sensing. Trends in Ecology & Evolution. 23 : (4), 181 – 186, 2008.

- MOREIRA, M. A. Fundamentos do Sensoriamento Remoto e Metodologias de Aplicação. Viçosa, Ed. UFV, 3ª Ed., 2005. 320p.

- RODRIGUES, L.; THOMAZ, S. M.; AGOSTINHO, A. A.; GOMES, C. Biocenoses em Reservatórios: Padrões espaciais e temporais. São Carlos. 2005.